# **bet yetu com**

- 1. bet yetu com
- 2. bet yetu com :7games download do game
- 3. bet yetu com :aposta da betano

### **bet yetu com**

Resumo:

**bet yetu com : Comece sua jornada de apostas em mka.arq.br agora! Inscreva-se e reivindique seu bônus exclusivo!**  contente:

# **bet yetu com**

Se você deseja retornar ao Bet9ja e tem problemas para acessar a bet yetu com conta usando o seu antigo celular, há algumas etapas que você pode seguir para resolver esse problema.

- Reativar a conta: Você pode entrar em bet yetu com contato com o time de suporte ao cliente do Bet9ja para reativar a bet yetu com conta dentro de 14 dias após a auto-exclusão.
- **Esperar 90 dias:** Após os 14 dias, se ainda não foi possível reativar a conta, talvez seja necessário esperar por 90 dias até que as restrições sejam removidas automaticamente.
- Alterar as informações da conta: Agora que tem acesso ao seu perfil no Bet9ja, você pode editar as informações pessoais, tais como nome, data de nascimento ou número de telefone, clicando sob o ícone "Minha Conta" no canto superior direito da página.

Observação: Se houver mais questões relacionadas sobre alterar os detalhes da bet yetu com conta no Bet9ja, por gentileza, consulte o Guia Fora do Ar ou procure em bet yetu com fóruns de perguntas e respostas, tais como o Quora, para obter mais ajuda.

### **bet yetu com**

A auto-exclusão é uma forma eficaz de manter um jogo responsável. Se desejar saber como se auto-excluir do Bet9ja, basta entrar em bet yetu com contato com o seu time de suporte para solicitar o procedimento.

SYNON YMS 1. stake, hazard. risk; 5). Stakes ventures Definição WAGER em bet yetu com s Americano - Dicionário Collins collinsadictionary : dicionário de... inglês Como ar O que é uma probabilidade Win / Place? Geralmente associado a corridasde cavalos ou ma vitória/ lugar perspectiva também conhecida comouma "win no showou cada oferta se eira permite aos clientes cobrir e possibilidade da bet yetu com seleção ainda ganhando ; win-place,betting

# **bet yetu com :7games download do game**

Para fazer o download da Betway app no seu dispositivo Android, basta seguir os seguintes passos:

1. Acesse o site oficial da Betway em bet yetu com seu navegador de internet mobile;

2. Na página inicial, localize o link de download da aplicação móvel. Clique no Link e inicie Odownload do arquivo sapk:

3. Antes de instalar o arquivo.apk, verifique se as configuraçõesde segurança do seu dispositivo Android permitem a instalação dos aplicativos com origens desconhecidas; Caso não permita e entre nas opções em bet yetu com Segurança da habilite à opção "Fontem DesconhecidaS"; 4. Após habilitar a opção, localize o arquivo sapk no seu dispositivo e reclique nele para iniciar A instalação;

If you have a proxy, virtual private network (VPN), or remote desktop program (RDP) running on your device, you won't pass the geolocation checks necessary to use DraftKings. Examples of RDPs are Bomgar, TeamViewer, Remote Desktop Viewer, and Zoom.

#### [bet yetu com](/pixbet-com-2024-07-23-id-38253.html)

With that warning out of the way, you can access your FanDuel account from virtually anywhere using a VPN. VPNs offer encryption and the ability to appear as though you're accessing the internet from a different location. This allows you to log in as if you were at home and place bets even while on vacation.

[bet yetu com](/baixar-o-aplicativo-lampionsbet-2024-07-23-id-7560.html)

### **bet yetu com :aposta da betano**

### **Fale conosco: contato da versão bet yetu com português do Xinhua Net**

Envie suas dúvidas, críticas ou sugestões para nossa equipe utilizando os contatos abaixo:

### **Contato**

#### **Método de contato: Informações de contato:**

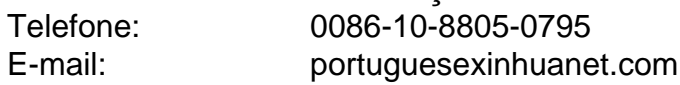

Author: mka.arq.br Subject: bet yetu com Keywords: bet yetu com Update: 2024/7/23 16:17:28